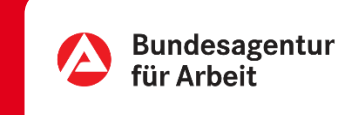

## Abschlüsse und Berufserfahrung erfassen | Online

Ihr beruflicher Werdegang und Ihre erworbenen Abschlüsse sind ein wichtiger Baustein für Ihre Jobsuche und vermittelt einen ersten Eindruck zu Ihrer Person für Ihren neuen Arbeitgeber.

Aus diesem Grund empfehlen wir, dass Sie Ihren Lebenslauf und Ihre beruflichen Abschlüsse in Ihrem Onlince-Account Ihrer Agentur für Arbeit so erfassen, wie Sie sich bei Ihren neuen Arbeitgeber präsentieren möchten.

Ihren Lebenslauf können Sie jederzeit mit unserem eService bearbeiten.

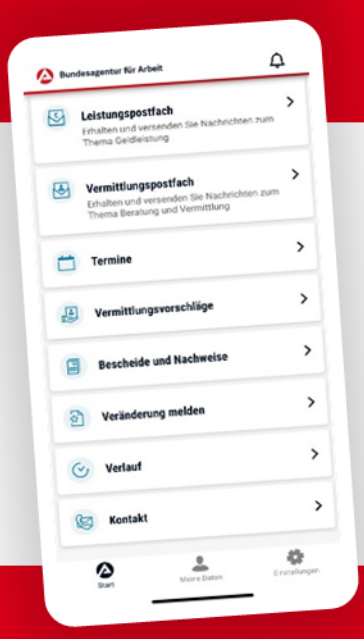

## BA-MOBIL

Nachrichten, Termine, Bescheide und mehr: Mit BA-Mobil verfügen Sie schnell und sicher über Funktionen und Informationen, die Sie während Ihrer Arbeitssuche beziehungsweise Arbeitslosigkeit brauchen.

Gleich in den App Stores für Android oder iOS herunterladen.

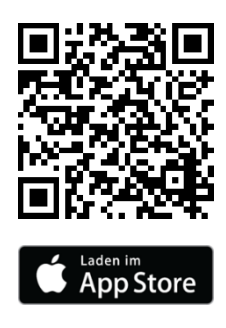

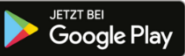

## Abschlüsse und Berufserfahrung erfassen | Online

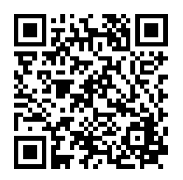

0 METER ANFAHRT · KEINE WARTEZEIT

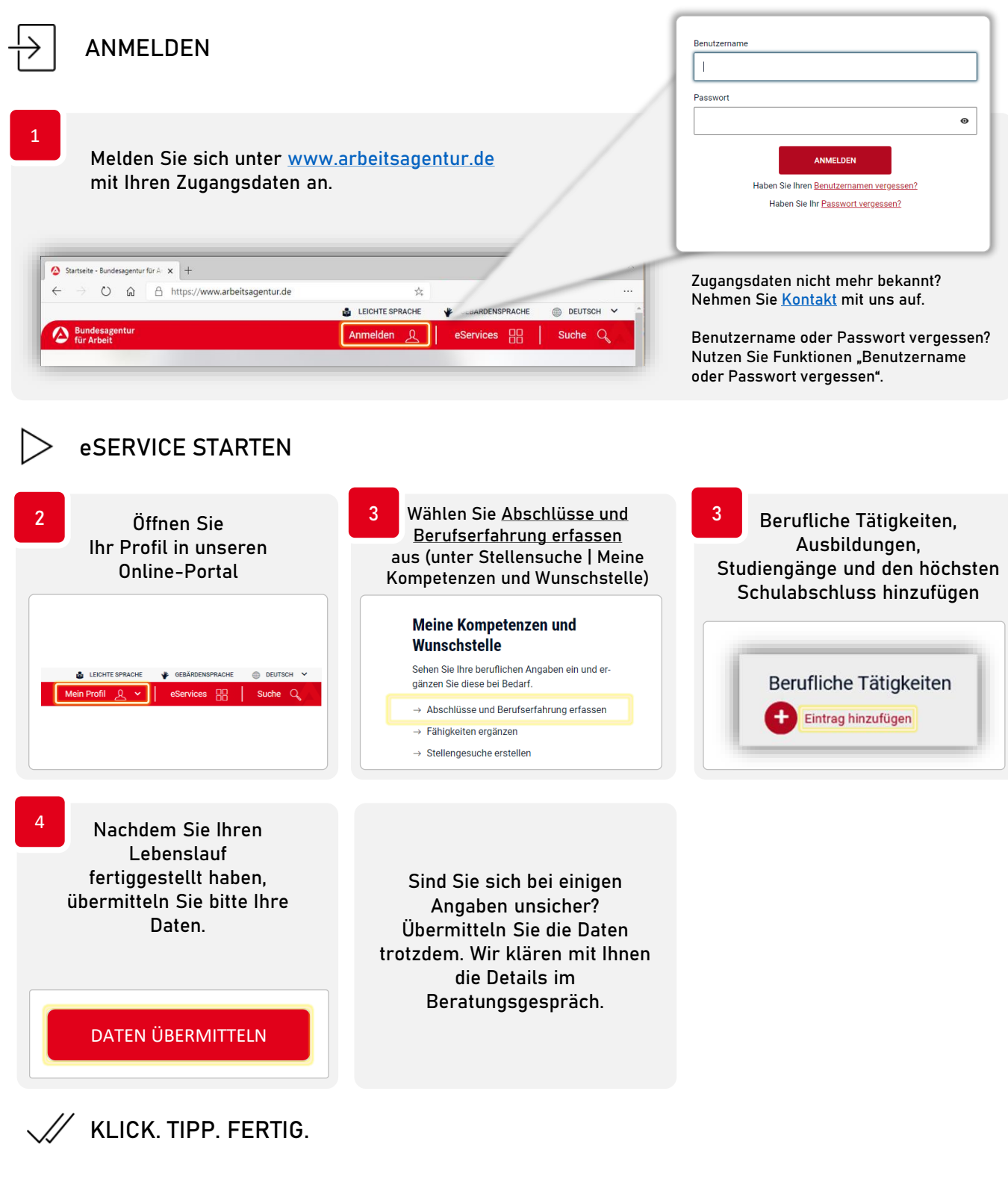

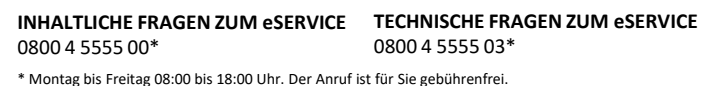

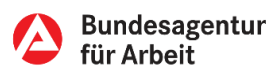